# Informations-Systeme Informationen zur Hochregalansteuerung

Helge Janicke, Niels-Peter de Witt, Karsten Wolke

16. Januar 2002

## Inhaltsverzeichnis

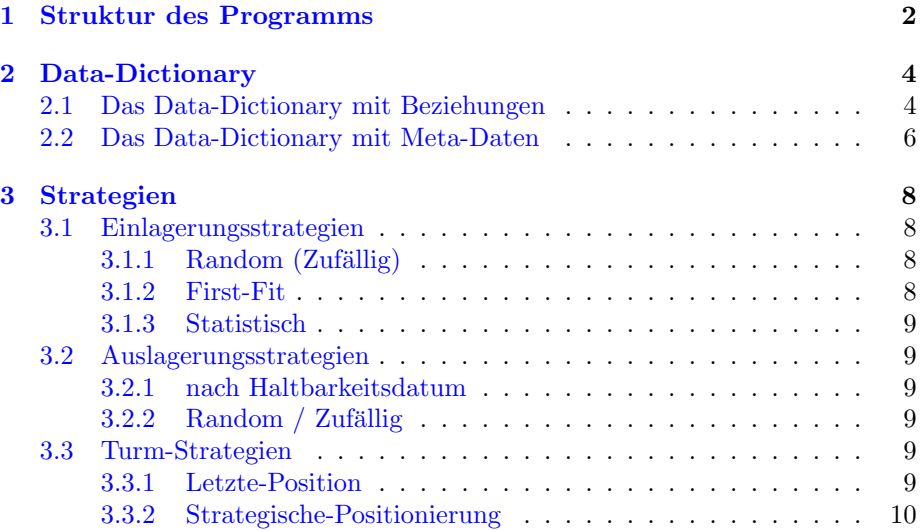

## <span id="page-1-0"></span>1 Struktur des Programms

Das Programm wurde in Java programmiert. Es benutzt eine Client-Server Architektur, um die einzelnen Ein- und Auslagerungsstationen (Clients) von der eigentlichen Jobverarbeitung (Server) zu trennen.

Die einzelnen Ein- und Auslagerungsstationen generieren Anfragen (Tasks), die an den Server (Scheduler) gestellt werden. Dieser legt die einzelnen Tasks in eine Warteschlange ab, die nach Priorität sortiert werden kann. In unserem Beispiel ist es eine einfache FIFO-Warteschlange. Jeder Job wird also in der Reihenfolge abgearbeitet, wie er zum Server kommt.

Ein Dispatcher holt sich nun immer den ersten Job aus der Warteschlange und schickt diesen zu einer passenden Logikeinheit. Die Logikeinheit berechnet nach der ausgewählten Strategie die Aktion, die ausgeführt werden soll und steuert damit den/die Treiber an.

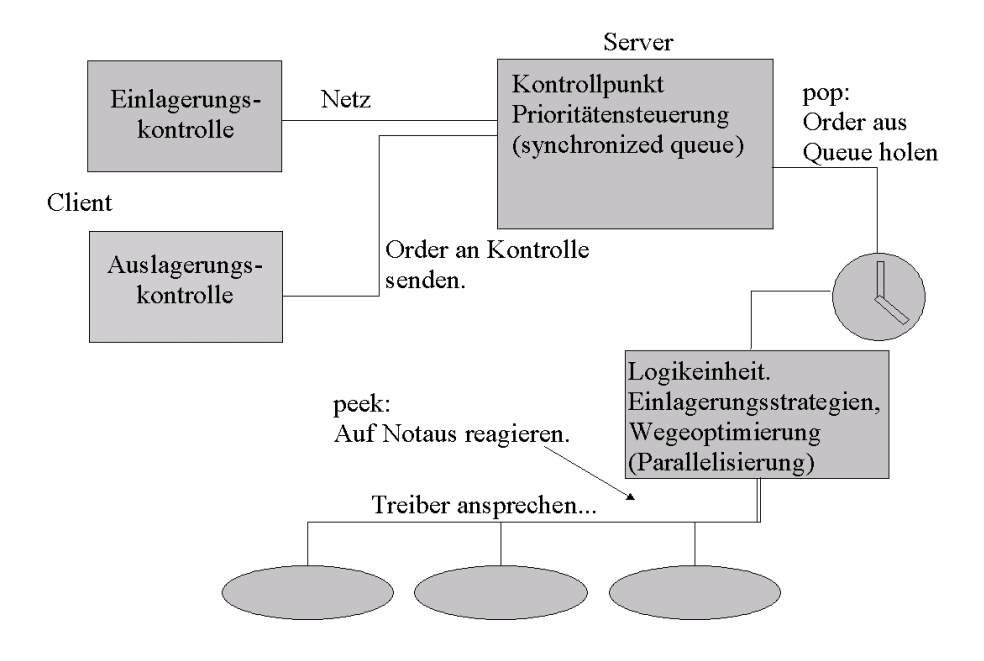

Abbildung 1: Struktur des Programms [Ablaufdiagramm2.png]

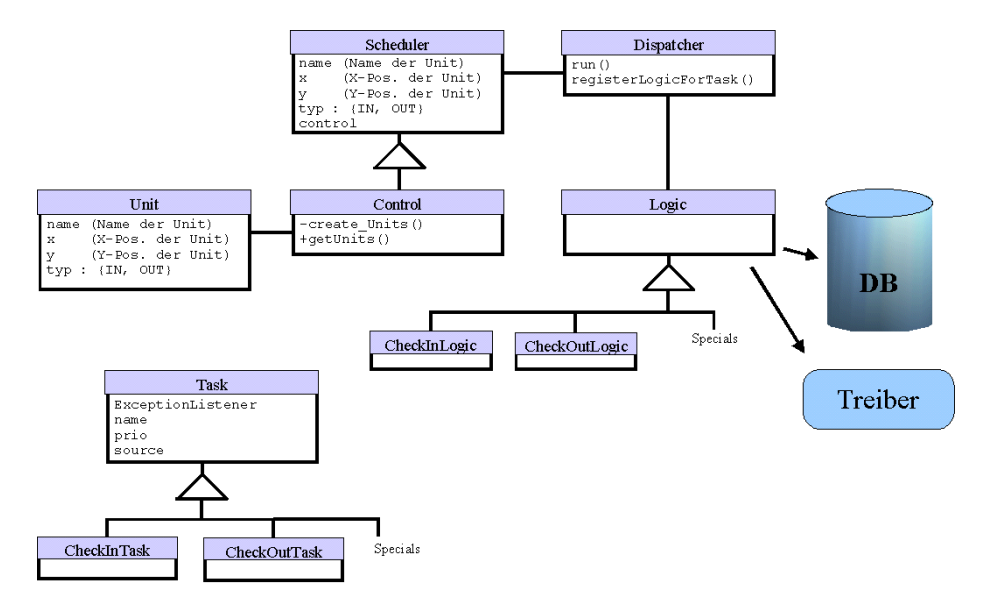

Im folgender Grafik sieht man das Klassendiagramm unseres Programms.

Abbildung 2: Klassendiagramm [Klassendiagramm2.png]

Die Klasse Unit repräsentiert unsere Ein- und Auslagerungsstationen (die einzelnen Clients). Von jede dieser Stationen aus können einzelne Tasks zum Einund Auslagern von Waren an den Server geschickt werden.

Die Klasse Control ist die Umsetzung eines Schedulers, der alle erzeugten Tasks in die Warteschlange einfugt. Desweiteren erzeugt die Klasse Control alle Units ¨ aus den Informationen der Datenbank.

Der Dispatcher ist ein eigener Thread, der in regelmäßigen Abständen eine Task aus der Warteschlange holt und die an eine fur den Task registrierte Logik-Klasse ¨ zur Verarbeitung weitergibt. Diese Logik-Klassen greifen auf die Datenbank zu, um ihre Aufgabe zu erfüllen. Außerdem wird von ihnen der/die Treiber angesteuert.

# <span id="page-3-0"></span>2 Data-Dictionary

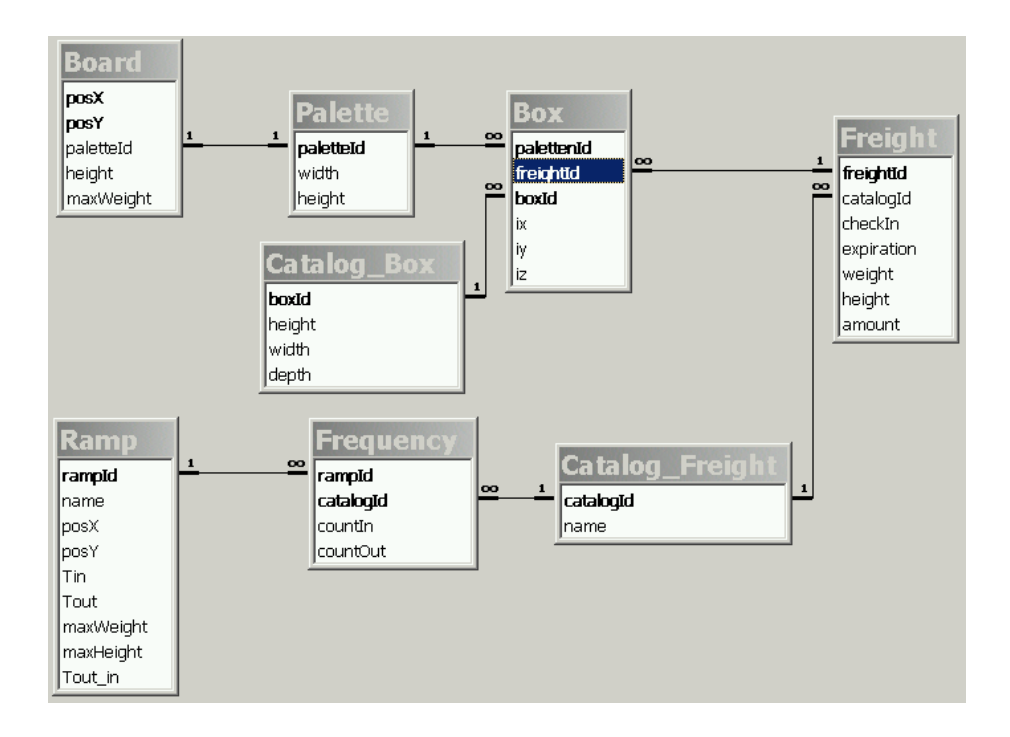

Abbildung 3: Relationship-Model [accessRM.png]

## <span id="page-3-1"></span>2.1 Das Data-Dictionary mit Beziehungen

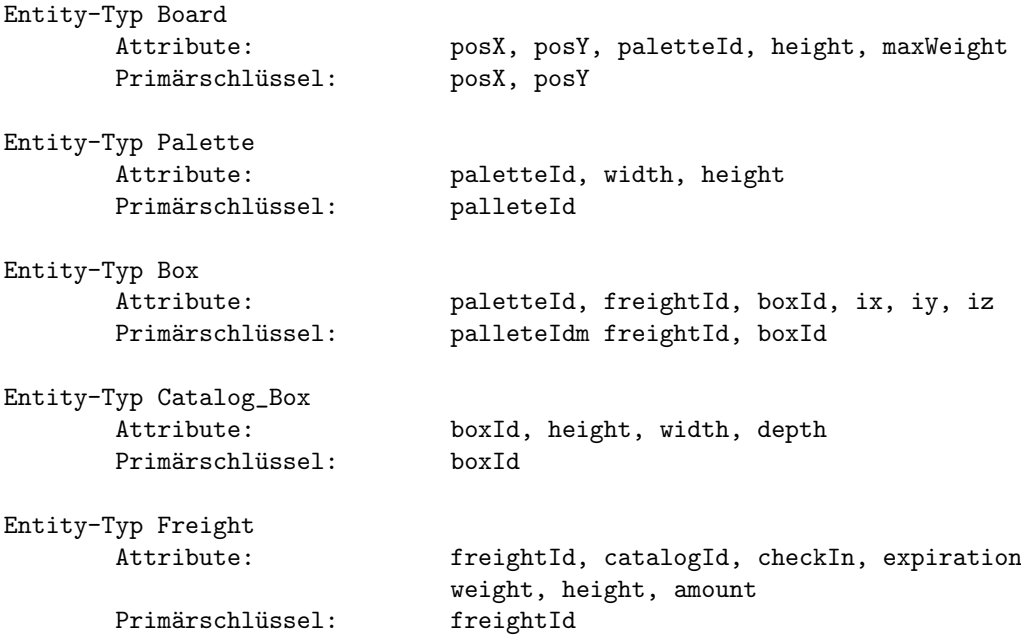

Entity-Typ Catalog\_Freight Attribute: catalogId, name Primärschlüssel: catalogId Entity-Typ Frequency Attribute: rampId, catalogId, countIn, countOut Primärschlüssel: rampId, catalogId Entity-Typ Ramp Attribute: rampId, name, poxX, posY, Tin, Tout, maxWeight, maxHeight, Tout\_in Primärschlüssel: rampId Beziehungstyp Board\_Palette Beteiligte Entity-Typen: Board, Palette Komplexitätsgrad: 1:1 Beziehungstyp Box\_Palette Beteiligte Entity-Typen: Box, Palette Komplexitätsgrad: cn:1 Beziehungstyp Box\_Catalog\_Box Beteiligte Entity-Typen: Box, Catalog\_Box Komplexitätsgrad: cn:1 Beziehungstyp Box\_Freight Beteiligte Entity-Typen: Box, Freight Komplexitätsgrad: n:1 Beziehungstyp Catalog\_Freight\_Freight Beteiligte Entity-Typen: Catalog\_Freight, Freight Komplexitätsgrad: 1:cn Beziehungstyp Catalog\_Freight\_Frequency Beteiligte Entity-Typen: Catalog\_Freight, Frequency Komplexitätsgrad: 1:cn Beziehungstyp Frequency\_Ramp Beteiligte Entity-Typen: Frequency, Ramp Komplexitätsgrad: cn:1

# <span id="page-5-0"></span>2.2 Das Data-Dictionary mit Meta-Daten

# **Board**

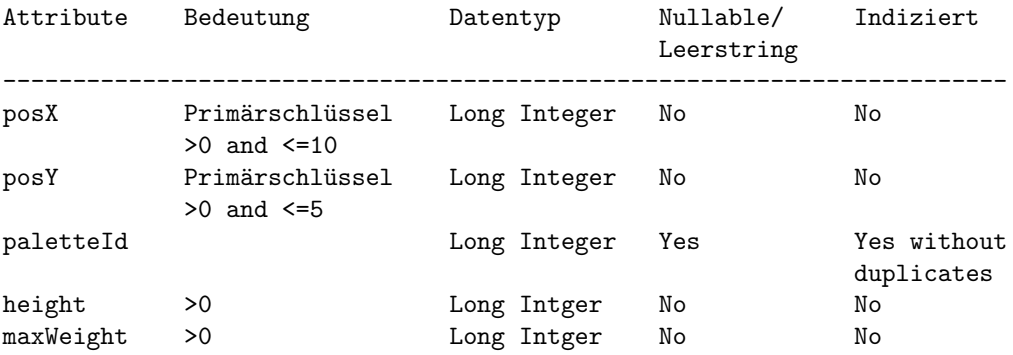

## Palette

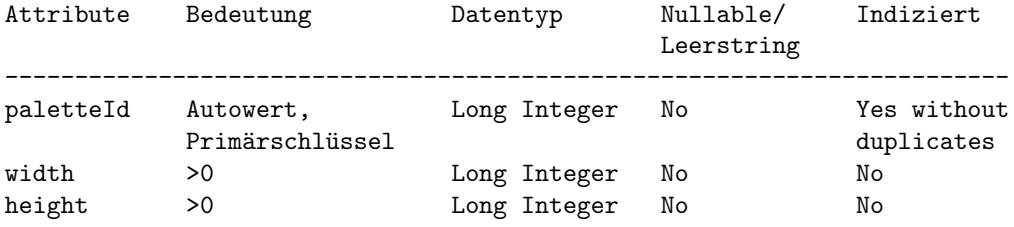

## Box

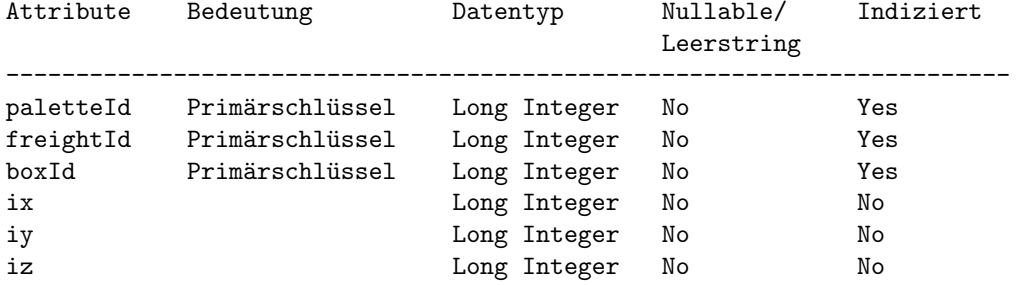

# Catalog\_Box

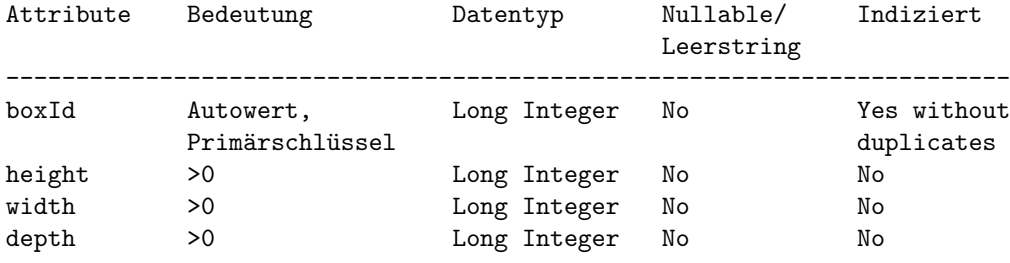

# Freight

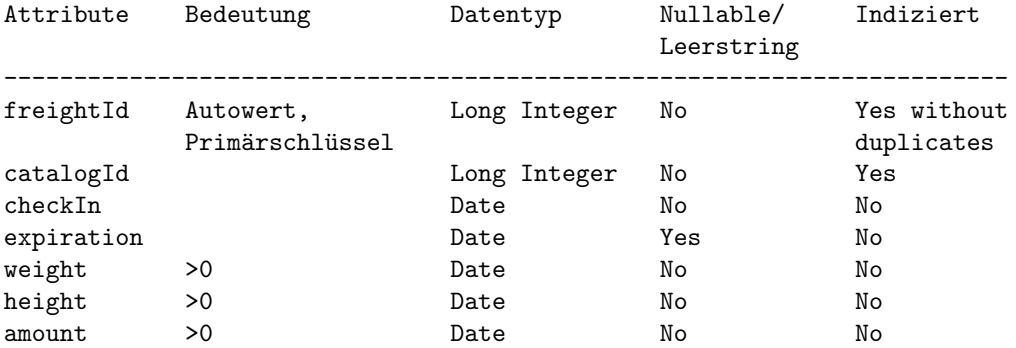

## Catalog Freight

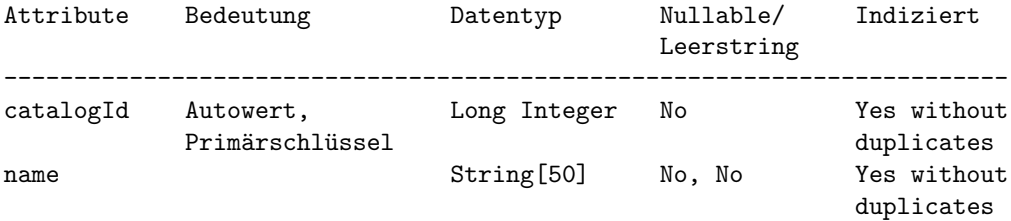

## Frequency

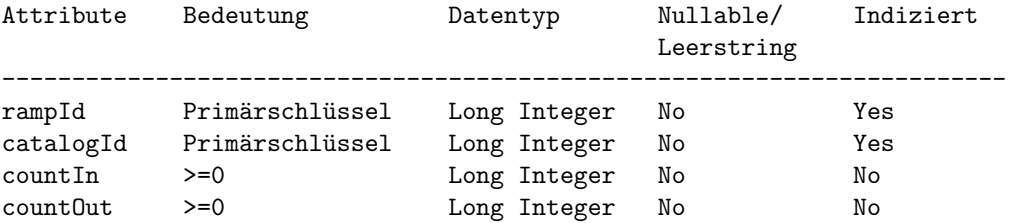

# Ramp

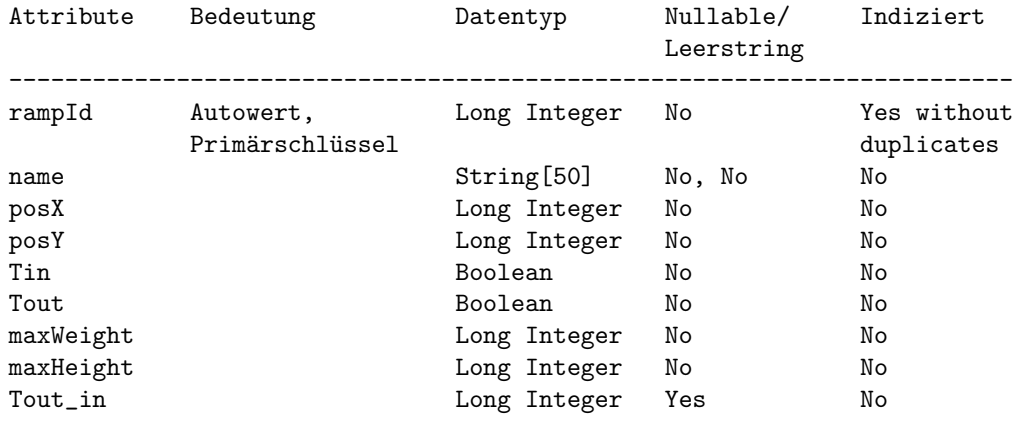

## <span id="page-7-0"></span>3 Strategien

Es wurden verschiedene Ein- und Auslagerungsstrategien sowie Turmstrategien implementiert. Diese werden in den folgenden Unterkapiteln beschrieben.

Da in unserem Programm beliebige Positionen für eine beliebige Anzahl von Rampen möglich sind, der Treiber allerdings nur 2 Rampen fest implementiert hat, werden die in der Datenbank eingetragenen Rampen auf diese Beiden umgelenkt. Dabei gilt:

Ist die X-Position der Rampe kleiner gleich 5, so wird die Rampe 1 an der Position  $(1/1)$  verwendet. Ansonsten wird Rampe 2 an der Position  $(10/1)$  genutzt.

Für die Berechnung in den Strategien wird immer die eingetragene Position der Rampe in der Datenbank verwendet.

### <span id="page-7-1"></span>3.1 Einlagerungsstrategien

Bei allen Einlagerungsstrategien wird, sobald kein Platz mehr im Regal frei ist, dies dem Benutzer mitgeteilt und die Einlagerung abgebrochen.

#### <span id="page-7-2"></span> $3.1.1$  Random (Zufällig)

Zufällige Auswahl eines freien Platzes aus der Menge aller freien Positionen im Regal.

### <span id="page-7-3"></span>3.1.2 First-Fit

Auswahl einer freien Position im Regal, die den kleinsten Abstand zur Position der Einlagerungsstation hat. Benutzter SQL-Ausdruck:

```
SELECT posX, posY FROM
  ( SELECT posX,posY,
       (
         (rampX-posX)*(rampX-posX) +
         (rampY-posY)*(rampY-posY)
       ) AS Abstand
    FROM Board WHERE paletteId IS NULL
  )
WHERE Abstand <= ALL
  ( SELECT
       (
         (rampX-posX)*(rampX-posX) +(rampY-posY)*(rampY-posY)
       ) AS Abstand
    FROM Board WHERE paletteId IS NULL
  );
```
Die Variablen rampX und rampY werden beim Aufruf mit der aktuellen X- und Y-Position der Einlagerungsstation besetzt.

#### <span id="page-8-0"></span>3.1.3 Statistisch

Die Auswahl der Position erfolgt anhand von statistischen Informationen, an welcher Rampe die einzulagernde Fracht am wahrscheinlichsten wieder ausgelagert wird.

Um dies zu erreichen werden den einzelnen Rampen Gewichte zugeordnet, die sich aus den Statistiken ergeben.

$$
posX = \sum_{i=1}^{n} \frac{CheckOut(i)}{CheckOutGesamt} * rampX(i)
$$

$$
posY = \sum_{i=1}^{n} \frac{CheckOut(i)}{CheckOutGesamt} * rampY(i)
$$

n ist die Anzahl der Rampen.

 $i=1$ 

CheckOut ist die Anzahl der Auslagerungen der Ware an der jeweiligen Rampe. CheckOutGesamt ist die Anzahl aller Auslagerungen der Ware.

Das Ergebnis liefert eine günstige Position zurück. Existieren aber keine Statistiken zu der Ware, dann wird für  $posX$  und  $posY$  die Mitte des Regals angegeben. In der Nähe von  $posX$  und  $posY$  wird wiederum, unter Verwendung des SQL Ausdrucks, der auch im First-Fit benutzt wird, die freie Position, mit dem geringsten Abstand zu dem berechneten Position gesucht. Dazu werden in dem Ausdruck die Variablen  $rampX$  und  $rampY$  mit dem berechneten Werten  $posX$ und posY belegt.

### <span id="page-8-1"></span>3.2 Auslagerungsstrategien

Ist keine Palette im Regal vorhanden, die die angeforderte Menge beinhaltet, wird die Anfrage abgebrochen und dem Benutzer angegeben, wieviel er maximal pro Palette von der Fracht entnehmen kann.

#### <span id="page-8-2"></span>3.2.1 nach Haltbarkeitsdatum

Die Auswahl der Ware erfolgt über das Haltbarkeitsdatum.

Die Ware, die am ehesten abläuft und zusätzlich noch über den Warentyp und über die angeforderte Menge auf der Palette verfügt wird aus dem Regal entfernt und zur angegebenen Rampe gebracht.

#### <span id="page-8-3"></span> $3.2.2$  Random / Zufällig

Es wird eine Ware zufällig aus dem Hochregal entnommen, die sowohl dem Warentyp, als auch von der Menge her, den Angaben entspricht und dann zur angegebenen Rampe gebracht.

### <span id="page-8-4"></span>3.3 Turm-Strategien

Turm-Strategien sind Strategien, die angeben, wie sich der Beförderungsturm sich nach einer Ein-/Auslagerung verhalten soll.

#### <span id="page-8-5"></span>3.3.1 Letzte-Position

Der Turm bleibt an seiner letzten Position stehen.

### <span id="page-9-0"></span>3.3.2 Strategische-Positionierung

Der Turm wird an eine strategisch günstige Position gefahren. Für eine strategisch günstige Position verwenden wir Einlagerungsstatistiken aller Waren an den jeweiligen Rampen.

$$
posX = \sum_{i=1}^{n} \frac{CheckIn(i)}{CheckInGesamt} * rampX(i)
$$

$$
posY = \sum_{i=1}^{n} \frac{CheckIn(i)}{CheckInGesamt} * rampY(i)
$$

n ist die Anzahl der Rampen.

CheckIn ist die Anzahl aller Einlagerungen an der jeweiligen Rampe. CheckInGesamt ist die Anzahl aller Einlagerungen.